### Solving The Rendering Equation I: Radiosity

CS-E5520 Spring 2024 Jaakko Lehtinen / Erik Härkönen, Heikki Timonen

#### What is the radiance hitting my sensor? <=> Solution of the rendering equation

# Today

- Discretizing the rendering equation
  - -Radiosity (topic of your assignment!)

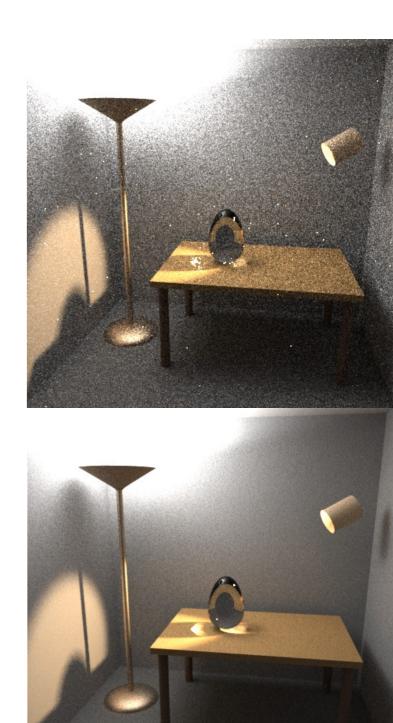

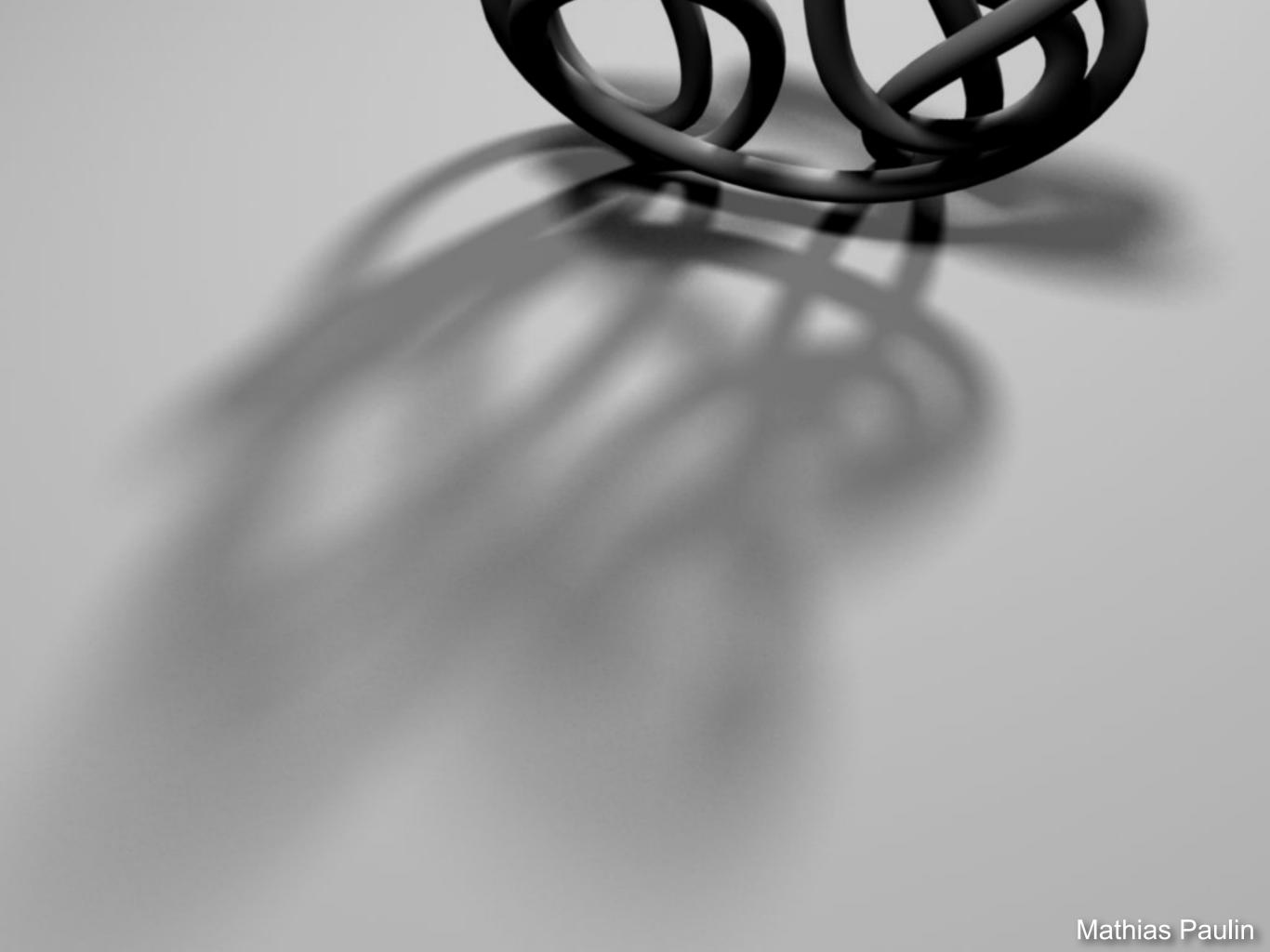

The appearance of diffuse surfaces doesn't change over view direction.

Outgoing radiance from diffuse surface = radiosity

HOWEVER every surface point still has its own radiosity value, and there are infinitely many of them.

Mathias Paulin

So-called *radiosity methods* express the infinitely complex solution as a sum of simple *basis functions*.

This is the basis for *light mapping*, as seen in many games.

We *discretize* the infinitely complex rendering equation to get a finite equation we can solve.

Mathias Paulin

### Continuous

Mathias Paulin

# Discretized

### Discretized

"Basis function"?

Simplest version is to divide the surfaces up to small patches and approximate the radiosity of each patch as constant.

Now there are only *finitely many unknowns: the radiosities of the patches.* 

#### **Some Function on a Continuous Domain**

### **Unweighted Basis Functions**

#### Here each basis function is a box, translated so that they don't overlap

### **Unweighted Basis Functions**

 Here each basis function is a box, translated so that they don't overlap

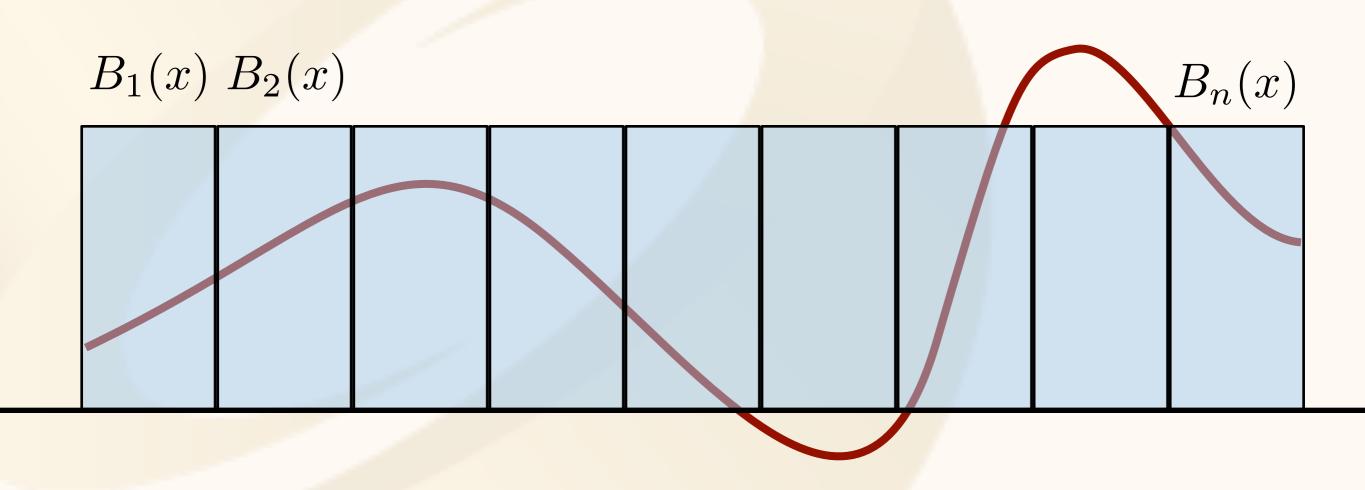

### **Approximation by Basis Functions**

- We can try to choose weights for the basis functions such that together the boxes approximate the input function well
- This is called projection

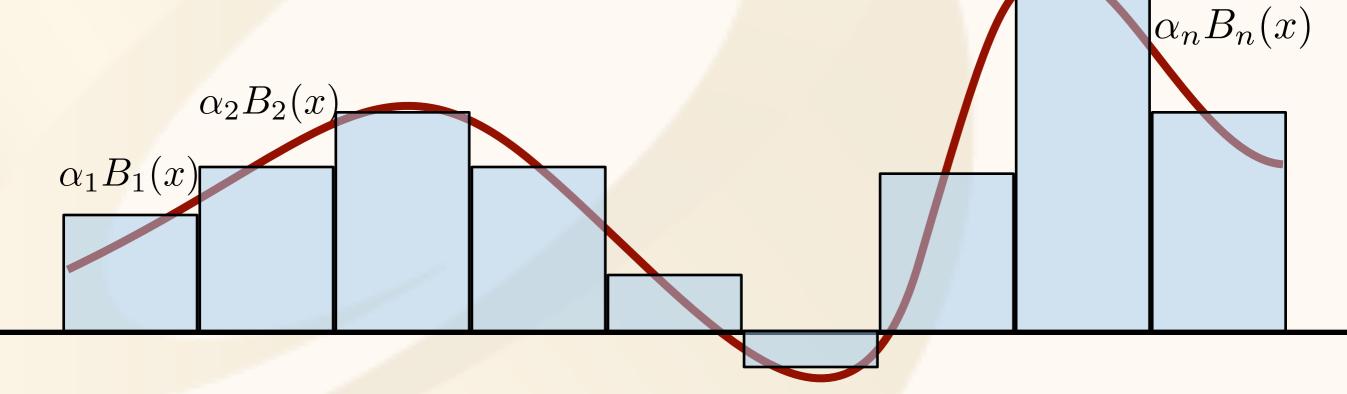

### "Projection onto Finite Basis"

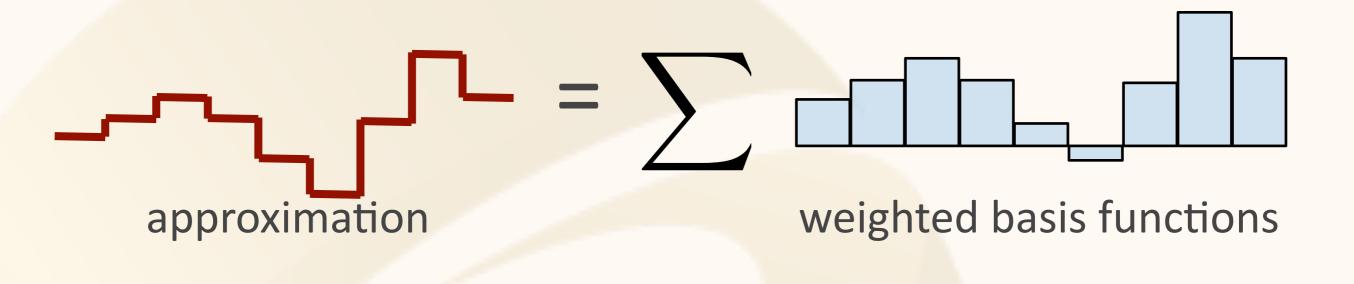

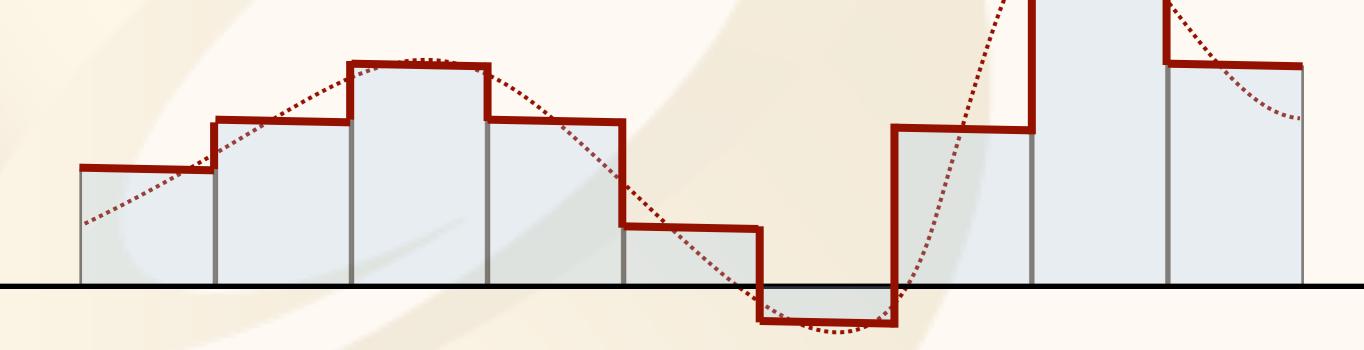

#### **Projection onto Finite Basis, Piecewise Linear**

#### approximation

#### weighted basis functions

### **Fourier Series is the Same Thing**

N

(Formula for interval of length 2pi; Weights are the A\_0, A\_i, B\_i)

$$s_N = A_0 + \sum_{i=1}^{N} (A_i \cos(nx) + B_i \sin(nx))$$

weighted basis functions=scaled sines and cosines

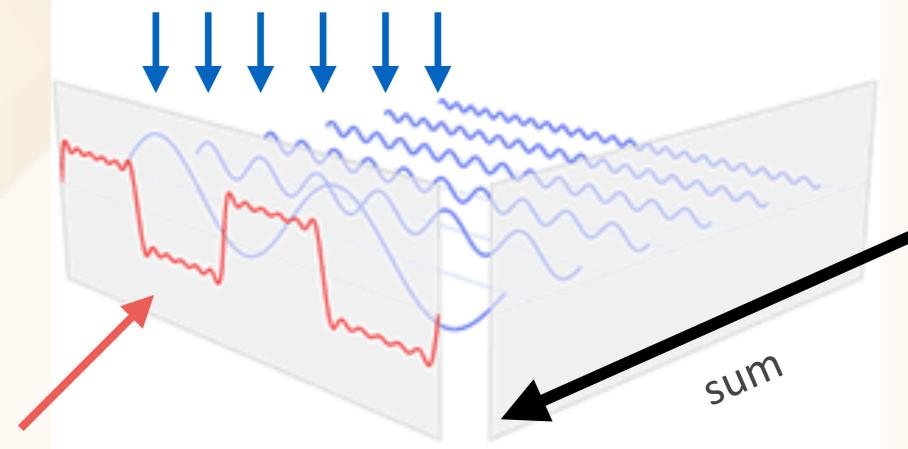

approximation

Figure adapted from wikipedia

### **Piecewise Linear Basis Functions**

- Each vertex has one basis function
  - 1 at the vertex, falls linearly to0 inside the connected triangles
  - -Easy to evaluate using barycentrics: remember, this is pretty much their definition
  - But remember each vertex affects all connected tris!

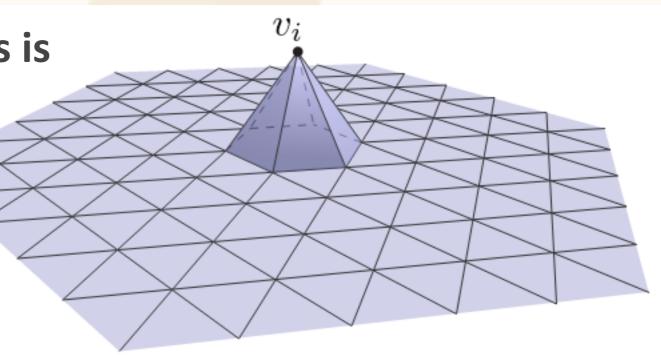

### **Piecewise Linear Basis Functions**

- Each vertex has one basis function
  - -1 at the vertex, falls linearly to 0 inside the connected triangles
  - -Barycentrics!
- Sampling values at vertices and interpolating linearly = piecewise linear basis

# Flashback: Bilinear Texture Filtering

- Tell OpenGL to use a tent filter instead of a box filter
- Magnification looks better, but blurry
  - -(texture is under-sampled for this resolution)
  - -Oh well...

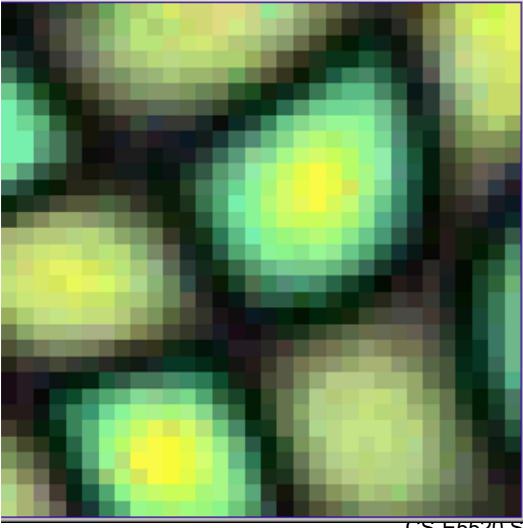

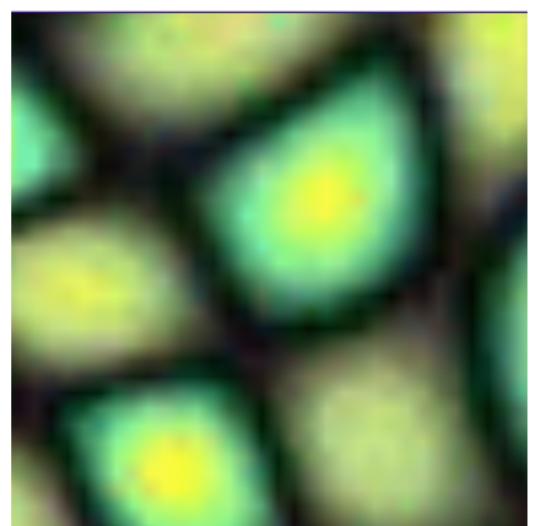

CS-E5520 Spring 2024 – Lentinen

#### **Texture Maps**

- A texel in a texture map is also a basis function
  - Think about it: it's a finite set of numbers that together define a function on the continuous 2D domain

#### **Texture Maps**

- A texel in a texture map is also a basis function
  - Think about it: it's a finite set of numbers that together define a function on the continuous 2D domain
- The exact shape of the basis function determined by the interpolation method used
  - -Most common: bilinear basis, here defined on [-1,1]<sup>2</sup>

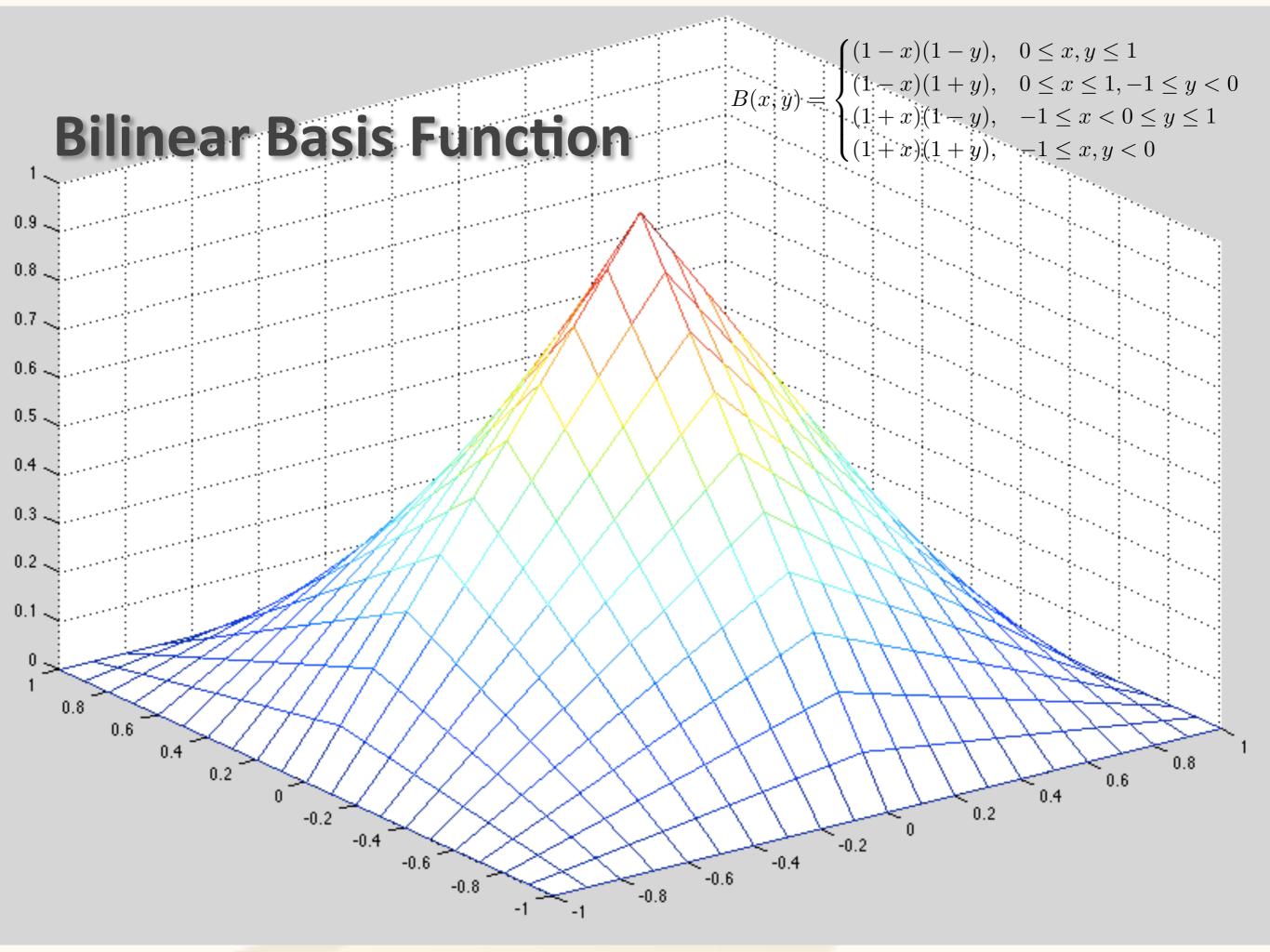

### **"Projection Operators"**

 What's going on: we take a function defined on a continuous domain, do something, and get an approximate version out

### "Projection Operators"

- ullet Projection can be written as linear operator  ${\cal P}$
- Take an arbitrary function L, return finite approximation  $\mathcal{P}L$  described by vector of weights  $(\alpha_1, \alpha_2, \dots, \alpha_n)$  for basis functions

- Sample at just one point ("point collocation")
  - -For vertex basis, look at value at the vertex and use as weight:

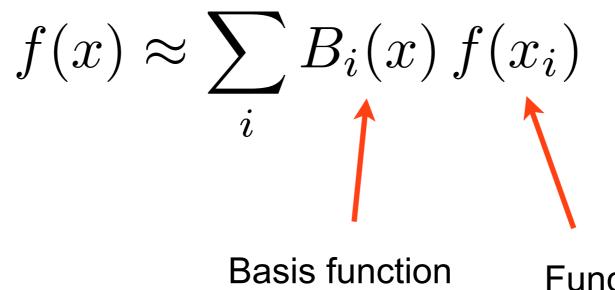

Basis function associated with i:th vertex Function value at i:th vertex

• This process takes samples at vertices and "smears" them across the triangles to yield a continuouslydefined function CS-E5520 Spring 2024 - Lehtinen

- Sample at just one point ("point collocation")
  - -For vertex basis, look at value at the vertex and use as weight:

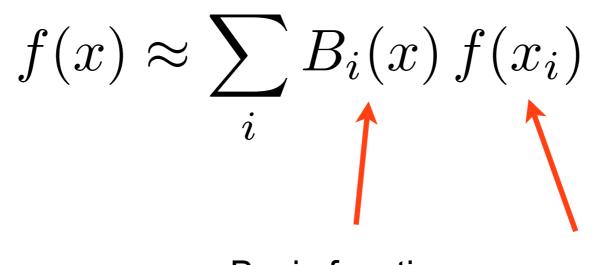

Basis function associated with i:th vertex

Function value at i:th vertex

• What condition does the basis have to fulfil for this to make sense?

- Sample at just one point ("point collocation")
  - -For vertex basis, look at value at the vertex and use as weight:

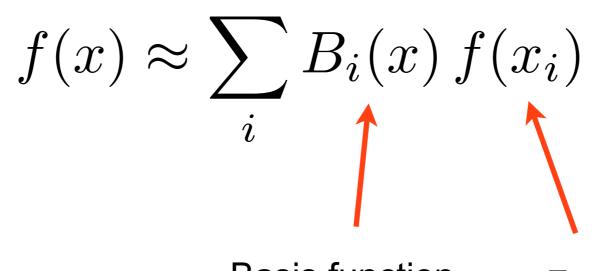

Basis function associated with i:th vertex

Function value at i:th vertex

• What condition does the basis have to fulfil for this to make sense? Must have  $B_i(x_j) = 0$  when  $i \neq j$  (why?)

- Sample at just one point ("point collocation")
  - -For vertex basis, look at value at the vertex and use as weight:

$$f(x) \approx \sum_{i} B_i(x) f(x_i)$$

- "Least squares projection", aka  $L_2$  projection
  - -Find coefficients that minimize the squared norm of the error integrated over the entire domain

# Least Squares Projection

• Task: find  $(\alpha_1, \alpha_2, \ldots, \alpha_n)$  such that the *residual* 

$$R := \int_{S} \left( f(x) - \sum_{i=1}^{N} \alpha_{i} B_{i}(x) \right)^{2} dx$$

is minimized.

What weProjection resultwant to(only alphas unknown,projectbasis chosen beforehand)

- Residual is input function f minus the approximation
- Minimize the squared integral of R over the domain
  - -If approximation is exact, this is zero (never happens)
  - -Need to solve for the weights alpha

$$\operatorname{argmin}_{\alpha} \quad \int_{S} \left( f(x) - \sum_{i=1}^{N} \alpha_{i} B_{i}(x) \right)^{2} \mathrm{d}x$$

$$\begin{aligned} \operatorname{argmin}_{\alpha} \quad \int_{S} \left( f(x) - \sum_{i=1}^{N} \alpha_{i} B_{i}(x) \right)^{2} \mathrm{d}x \\ \Leftrightarrow \quad \text{expand the square} \\ \int_{S} \left( f(x)^{2} - 2 \sum_{i} f(x) \, \alpha_{i} \, B_{i}(x) + 2 \sum_{i} \sum_{j} \alpha_{i} \, \alpha_{j} B_{i}(x) B_{j}(x) \right) \mathrm{d}x \end{aligned}$$

$$\operatorname{argmin}_{\alpha} \quad \int_{S} \left( f(x) - \sum_{i=1}^{N} \alpha_{i} B_{i}(x) \right)^{2} dx$$

$$\Leftrightarrow$$

$$\int_{S} \left( \int_{S} \left( f(x)^{2} - \underbrace{\times}_{i} f(x) \alpha_{i} B_{i}(x) + \underbrace{\times}_{i} \sum_{j} \sum_{j} \alpha_{i} \alpha_{j} B_{i}(x) B_{j}(x) \right) dx$$

$$\underset{\text{(Does not affect minimization)}}{\int_{S} \left( \int_{S} \left( \int_{S} \left( f(x) \alpha_{i} B_{i}(x) + \underbrace{\times}_{i} \sum_{j} \sum_{j} \alpha_{i} \alpha_{j} B_{i}(x) B_{j}(x) \right) \right) dx$$

depend on just f and Bs

$$\operatorname{argmin}_{\alpha} \quad \int_{S} \left( f(x) - \sum_{i=1}^{N} \alpha_{i} B_{i}(x) \right)^{2} dx$$

$$\Leftrightarrow$$

$$\int_{S} \left( f(x)^{2} - \sum_{i} f(x) \alpha_{i} B_{i}(x) + \sum_{i} \sum_{j} \alpha_{i} \alpha_{j} B_{i}(x) B_{j}(x) \right) dx$$

$$\Leftrightarrow \text{ (rearrange integration and summation)}$$

$$- \sum_{i} \alpha_{i} \left[ \int_{S} f(x) B_{i}(x) dx \right] + \sum_{i} \sum_{j} \alpha_{i} \alpha_{j} \left[ \int_{S} B_{i}(x) B_{j}(x) dx \right]$$
Independent of alphas, CS-E5520 Spring 2024 - Lehting Independent of alphas, 33

აა

depend only on Bs

### Inner products

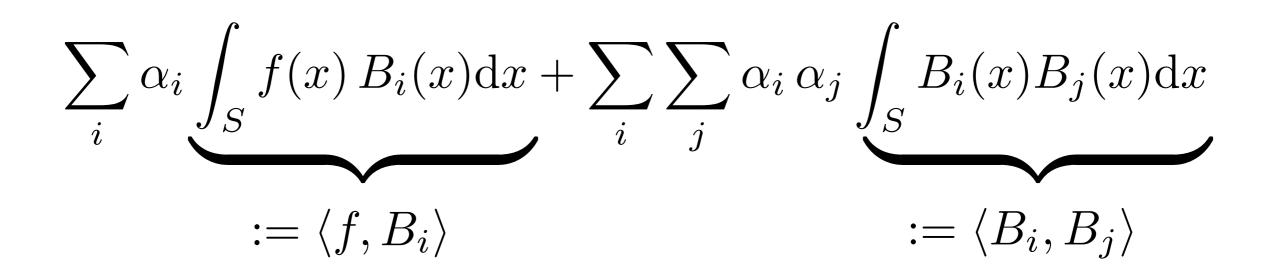

- These integrals of products of functions are called *inner products*
- Think about analogy to usual vectors:  $\langle \mathbf{x}, \mathbf{y} \rangle = \sum_{i} x_{i} y_{i}$ -Again, sums become integrals when

dimension D grows without limit

$$\sum_{i} \alpha_{i} \underbrace{\int_{S} f(x) B_{i}(x) dx}_{:= \langle f, B_{i} \rangle} + \sum_{i} \sum_{j} \alpha_{i} \alpha_{j} \underbrace{\int_{S} B_{i}(x) B_{j}(x) dx}_{:= \langle B_{i}, B_{j} \rangle}$$

• So the final task is to find alphas that minimize

$$-\sum_{i} \alpha_{i} \langle f, B_{i} \rangle + \sum_{i} \sum_{j} \alpha_{i} \alpha_{j} \langle B_{i}, B_{j} \rangle$$

or, in matrix-vector form

$$-\boldsymbol{f}^T \, \boldsymbol{lpha} + \boldsymbol{lpha}^T \boldsymbol{B} \boldsymbol{lpha}$$

 $f_i = \langle f, B_i \rangle$  $B_{i,j} = \langle B_i, B_j \rangle$ 

 $-\boldsymbol{f}^T \boldsymbol{\alpha} + \boldsymbol{\alpha}^T \boldsymbol{B} \boldsymbol{\alpha}$ 

- It's a quadratic function in the vector alpha
  -*f*, *B* are constants, given *f*(*x*) and the basis functions B<sub>i</sub>(*x*)
- What happens when you differentiate a quadratic function and set to zero?

#### A Linear System

• Least squares projection solution given by

$$Blpha=f$$

where 
$$f_i = \langle f, B_i \rangle$$
 and  $B_{i,j} = \langle B_i, B_j \rangle$ 

#### Easy Special Case: Box Functions

• Least squares projection solution given by

$$Blpha=f$$

where 
$$f_i = \langle f, B_i \rangle$$
 and  $B_{i,j} = \langle B_i, B_j \rangle$ 

What if we use the piecewise constant box basis?
Then B<sub>i,j</sub> = 0 when i != j. (Why?)

#### Easy Special Case: Box Functions

• Least squares projection solution given by

$$Blpha=f$$

where  $f_i = \langle f, B_i \rangle$  and  $B_{i,j} = \langle B_i, B_j \rangle$ 

- What if we use the piecewise constant box basis?
  Then B<sub>i,j</sub> = 0 when i != j. (Why?)
  - -In fact, the  $B_{i,j}$  are just the areas under the boxes
  - -Convince yourself that then the basis coefficients are just area averages of *f* over the boxes!

#### **"Projection Operators" Recap**

- ullet Projection can be written as linear operator  ${\cal P}$
- Take an arbitrary function L, return finite approximation  $\mathcal{P}L$  described by vector of weights  $(\alpha_1, \alpha_2, \dots, \alpha_n)$  for basis functions
- To implement, do what we just did

## OK, Why all the Trouble?

• Video

### **Radiosity Derivation**

• Rendering equation

$$L = \mathcal{T}L + E$$

• Now let's search for an approximate solution in terms of basis functions, i.e. try to find coefficients s.t.

$$L(x) \approx \sum_{i} \alpha_i B_i(x)$$

# **Radiosity Derivation**

• Rendering equation

$$L = \mathcal{T}L + E$$

• This amounts to applying the projection operator:

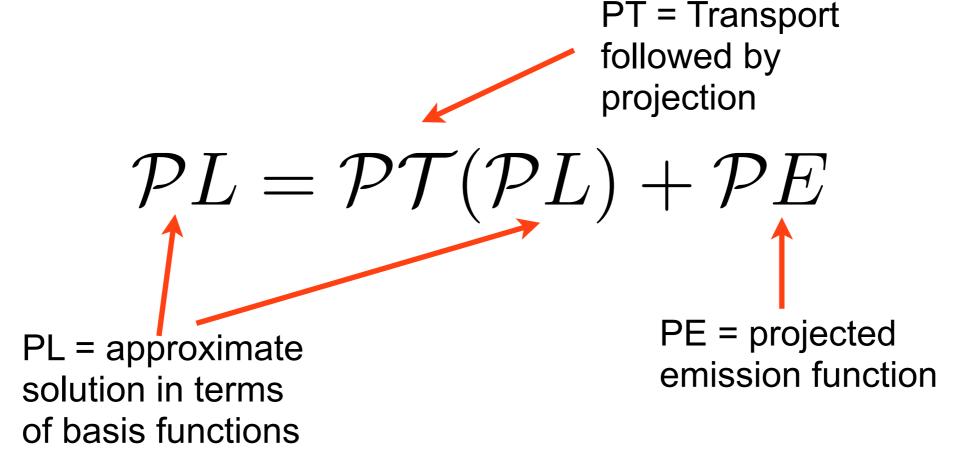

### Lo and Behold

• The discretized rendering equation

$$\mathcal{P}L = \mathcal{P}\mathcal{T}(\mathcal{P}L) + \mathcal{P}E$$

is actually a *finite* system of linear equations!

- Why?
  - -Clearly, both sides are finite basis expansions because we always apply *P* to every term
  - -Hence, for the LHS and RHS to match, the basis coefficients for PL on both side must be equal

 $\mathcal{P}L = \mathcal{P}\mathcal{T}(\mathcal{P}L) + \mathcal{P}E$ 

Alphas are the unknowns we seek!

 $\mathcal{P}L = \sum \alpha_i B_i$ 

(1)

 $\mathcal{P}L = \mathcal{P}\mathcal{T}(\mathcal{P}L) + \mathcal{P}E$ 

(2) into (1)  $PL = \sum_{i} \alpha_{i} B_{i}$   $= \mathcal{PT} \sum_{j} \alpha_{j} B_{j} + \mathcal{P}E$ 

Substitute (2) into (1)

(1)

 $\mathcal{P}L = \mathcal{P}\mathcal{T}(\mathcal{P}L) + \mathcal{P}E$ 

Substitute (2) into (1)

Move *PT* inside the sum (can be done as they're both linear)

$$\mathcal{P}L = \sum_{i} \alpha_{i}^{\mathbf{k}} B_{i}$$
(1) 
$$= \mathcal{P}\mathcal{T} \sum_{j} \alpha_{j} B_{j} + \mathcal{P}E$$
e sum evide both linear) 
$$= \sum_{j} \alpha_{j} (\mathcal{P}\mathcal{T} B_{j}) + \mathcal{P}E$$
PTB<sub>j</sub> does not depend on the alphas or

Alphas are the unknowns we seek!

PTB<sub>j</sub> does not depend on the alphas or the emission!

(1)

 $\mathcal{P}L = \mathcal{P}\mathcal{T}(\mathcal{P}L) + \mathcal{P}E$ 

Substitute (2) into (1)

Move *PT* inside the sum (can be done as they're both linear)

$$\mathcal{P}L = \sum_{i} \alpha_{i} B_{i}$$
(1) 
$$= \mathcal{P}\mathcal{T} \sum_{j} \alpha_{j} B_{j} + \mathcal{P}E$$
e sum
e sum
e y're both linear) 
$$= \sum_{j} \alpha_{j} (\mathcal{P}\mathcal{T} B_{j}) + \mathcal{P}E$$

Alphas are the unknowns we seek!

TB<sub>j</sub> is the once-bounce illumination received by all surfaces when the basis function B<sub>j</sub> acts as an emitter. P merely projects it.

(1)

#### Visualizing PTB<sub>j</sub>

#### One sender basis function B<sub>j</sub>

Red = The onebounce illumination received by other surfaces when B<sub>j</sub> is the only emitter

### Let's Finish It

- $\mathcal{PTB}_j$  is the basis expansion of the one-bounce illumination that results when the emission is  $B_j$
- Because it is a basis expansion, it has its own basis coefficients. We'll call them  $B_{i,j}$ :

$$(\mathcal{PT}B_j)(x) = \sum_i B_{i,j} B_i(x)$$

• "how to scale the *i*th basis function  $B_i$  so that when summed together, they together represent the scene illuminated by the *j*th basis function  $B_j$ "

#### Visualizing PTB

One sender basis function B<sub>j</sub>

Many receiving basis functions whose coefficients are B<sub>i,j</sub>

## Final Radiosity Equation

• The abstract projected equation

$$\mathcal{P}L = \mathcal{P}\mathcal{T}(\mathcal{P}L) + \mathcal{P}E$$

is actually the linear system

$$\alpha = B\alpha + e$$

where the components of alpha are the unknown coefficients, the matrix **B** consists of the basis coefficients of  $PTB_j$  for all *j* as shown before, and **e** is the basis coefficient vector projected emission PE.

#### Important Point

 $\alpha = B\alpha + e$ 

• This is all good, but we *never ever* form the matrix B explicitly. Why?

#### Important Point

#### $\alpha = B\alpha + e$

- This is all good, but we *never ever* form the matrix B explicitly. Why?
- We can easily have 10M basis functions in the scene => matrix is  $10M^2 = 10^{14}$  float3 entries  $= 10^{15}$  bytes
  - –We really don't have the time to compute them
  - -Nor space to store them
- Solution: use iterative methods CS-E5520 Spring 2024 – Lehtinen

#### **Iterative Linear Solver**

- *Iterative method* means we **don't** first invert the matrix and then use a direct solver like Gaussian elimination
- instead, compute matrix-vector products and iterate
- No, you don't need the full matrix in memory to compute matrix-vector products
  - -See Jacobi iteration, Gauss-Seidel iteration, conjugate gradient method, Krylov subspace methods
  - -Some *very smart approximate product algorithms* are known for some particular matrices/operators

# **Discrete Radiosity Equation**

 $\alpha = B\alpha + e$ 

- e is the vertex color vector where only the emitting polygons' vertices have a nonzero radiosity
- Turns out we can apply the Neumann series here, too!  $lpha=e+Be+B^2e+\ldots$
- ... and this is almost precisely what Max Payne's lighting solver does, as well as you in Assn 2!
  - -Just one possible iteration for this equation, you'll find lots of others in textbooks (Jacobi, Gauss-Seidel, Southwell)

-Max Payne 2 does Southwell + smart partitioning, ask me

#### Iterative Radiosity Solution (Jacobi)

$$\alpha = e + Be + B^2e + \dots$$

- Initialize:  $\alpha = \mathbf{e}, \beta = \mathbf{e}$
- Then iterate:

1. 
$$\beta \leftarrow B\beta$$
  
2.  $\alpha \leftarrow \alpha + \beta$  until happy

• What happens:  $\beta = \{ \mathbf{e}, \mathbf{B}\mathbf{e}, \mathbf{B}\mathbf{B}\mathbf{e}, \ldots \}$  $\alpha = \{ \mathbf{e}, \mathbf{e} + \mathbf{B}\mathbf{e}, \mathbf{e} + \mathbf{B}\mathbf{e} + \mathbf{B}\mathbf{B}\mathbf{e}, \ldots \}$ 

# Computing the Product

- How to compute  ${f B}oldsymbol{eta}$  ?
  - -Using the basis expansion with coefficients  $\beta$  as the emission, compute at the one-bounce illumination cast on the scene and determine its projection coefficients.
  - -When using vertex basis, very simple: evaluate the hemispherical irradiance integral at each vertex and turn it into outgoing radiance using albedo
  - -And don't forget to divide by pi :)
- Note! Do not update values of  $\beta$  while computing the full matrix product
  - -Store product in temp vector and then update once all vertices have been computed

#### **One Last Practical Detail**

- We don't actually store outgoing radiosity, but incident irradiance instead
  - -Why? So that we can modulate the lighting using textures

• So, our basis expansion gives us irradiance, we turn it into radiosity by dividing by pi and multiplying by albedo in the shader

#### Pseudocode Using Vertex Basis

```
// these are vectors of length N, where N is the number of vertices
// they store radiosity before multiplied by albedo
vector alpha, beta, temp, e;
e = project(E);
                                      // set the colors of emitter vertices
alpha = beta = e;
                                      // init
for bounce=1 to numBounces
    clear(temp);
                                     // set to zero
    for i=1 to N
                                     // loop over vertices
        B = formBasis(vertices[i]); // you already know how
        res = Vec3f(0);
        // M is the number of rays to sample hemisphere with
        for j=1 to M
            Wi = drawCosineWeightedDirection(); // you know how
            y = rayCast( vertices[i], Wi ); // you know how
            // get the radiosity for the hit point y, rho/pi is BRDF
            Li = rho(y)/pi * interpolateIrradiance( y, beta );
            res = res + Li;
        end
       temp[i] = res/M;
    end
    beta = temp;
    alpha = alpha + beta;
                           CS-E5520 Spring 2024 - Lehtinen
                                                                         60
```

#### Interpolation

- interpolateIrradiance(y, beta) takes the hit point y and interpolates the irradiance values from the corresponding corner vertices using barycentrics
- You remember this from C3100...

## **Barycentric Interpolation Recap**

- Values v<sub>1</sub>, v<sub>2</sub>, v<sub>3</sub> defined at a, b, c
  Colors, normal, texture coordinates, etc.
- $P(\alpha, \beta, \gamma) = \alpha a + \beta b + \gamma c$  is the point...
- $v(\alpha, \beta, \gamma) = \alpha v_1 + \beta v_2 + \gamma v_3$  is the barycentric interpolation of  $v_1$ - $v_3$  at point **P**

-Sanity check:  $v(1,0,0) = v_1$ , etc.

- I.e, once you know α, β, γ, you can interpolate values using the same weights.
  - -Convenient!

 $V_1$ 

 $V_3$ 

 $V_2$ 

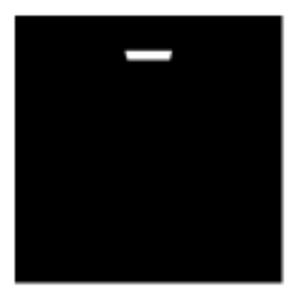

E

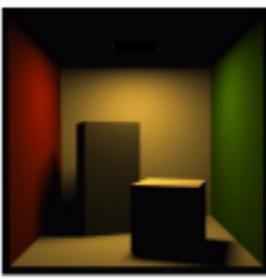

 $\mathcal{T}E$ 

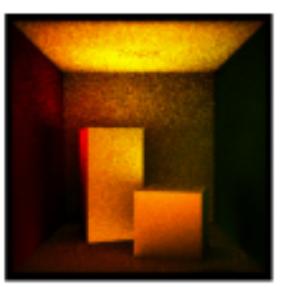

 $\mathcal{T}\mathcal{T}E$ 

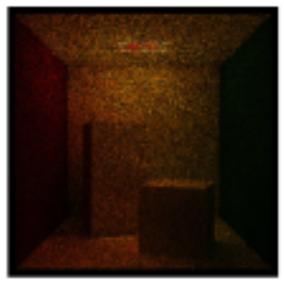

 $\mathcal{TTTE}$ 

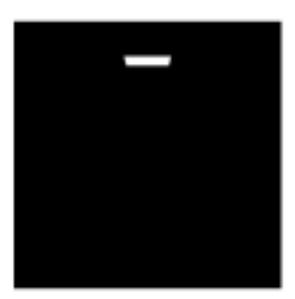

E

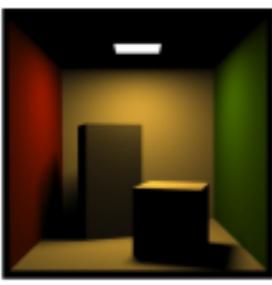

 $E + \mathcal{T}E$ 

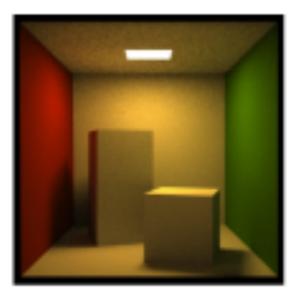

 $E + \mathcal{T}E$  $+\mathcal{T}^2 E$ 

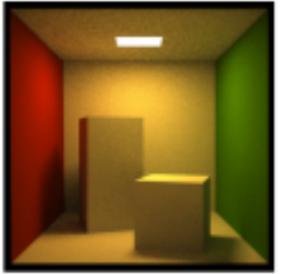

 $E + \mathcal{T}E + \mathcal{T}^2 E$ 

 $+ \mathcal{T}^3 E$  adapted from  $\, {\rm Pat\, Hanrahan,\, Spring\, 2010}$ 

- This was for vertex-based interpolation
- Often one uses texture maps, so-called *lightmaps*, for storing the irradiance
  - -This is what we did (video)
  - -Why? To get detailed illumination, you need many vertices
  - -Downside: building UV parameterizations over the scene hard
  - -Also, we computed the hemispherical integrals using the GPU using a so-called <u>hemicube</u> technique
- However, the main ingredients of the lighting solver are *precisely the same*

- The loop over vertices is embarrassingly parallel
  - -We had a simple distributed cluster running this in Max Payne
  - -But need to synchronize across bounces
- But you can be even smarter
  - -In Max Payne 2, we solved each room in the scene separately in its own cluster node
    - Less data to transfer over network, faster gathering integrals
  - -Then, light was propagated between the rooms through 4D light fields or *Lumigraphs*
  - -Corresponds to a two-level block-structured iteration on the large linear system

- You can also store directional information, not just irradiance
  - -This allows you to combine radiosity and normal maps
  - -Even if the irradiance is coarsely-sampled, you still get nice surface detail
  - -"Spherical Harmonics" and "vector irradiance" are keywords
  - *–Extra credit in your assignment*
- Also, as you notice, the lighting is static
  - -But you can allow the lighting to vary in some predetermined linear space => Precomputed Radiance Transfer (VIDEO)
  - -See <u>my master's thesis</u> and <u>ToG paper</u> for an in-depth introduction to PRT

#### Radiosity + Normals in Half-Life 2

Slide by Gary McTaggart (Valve)

#### Radiosity

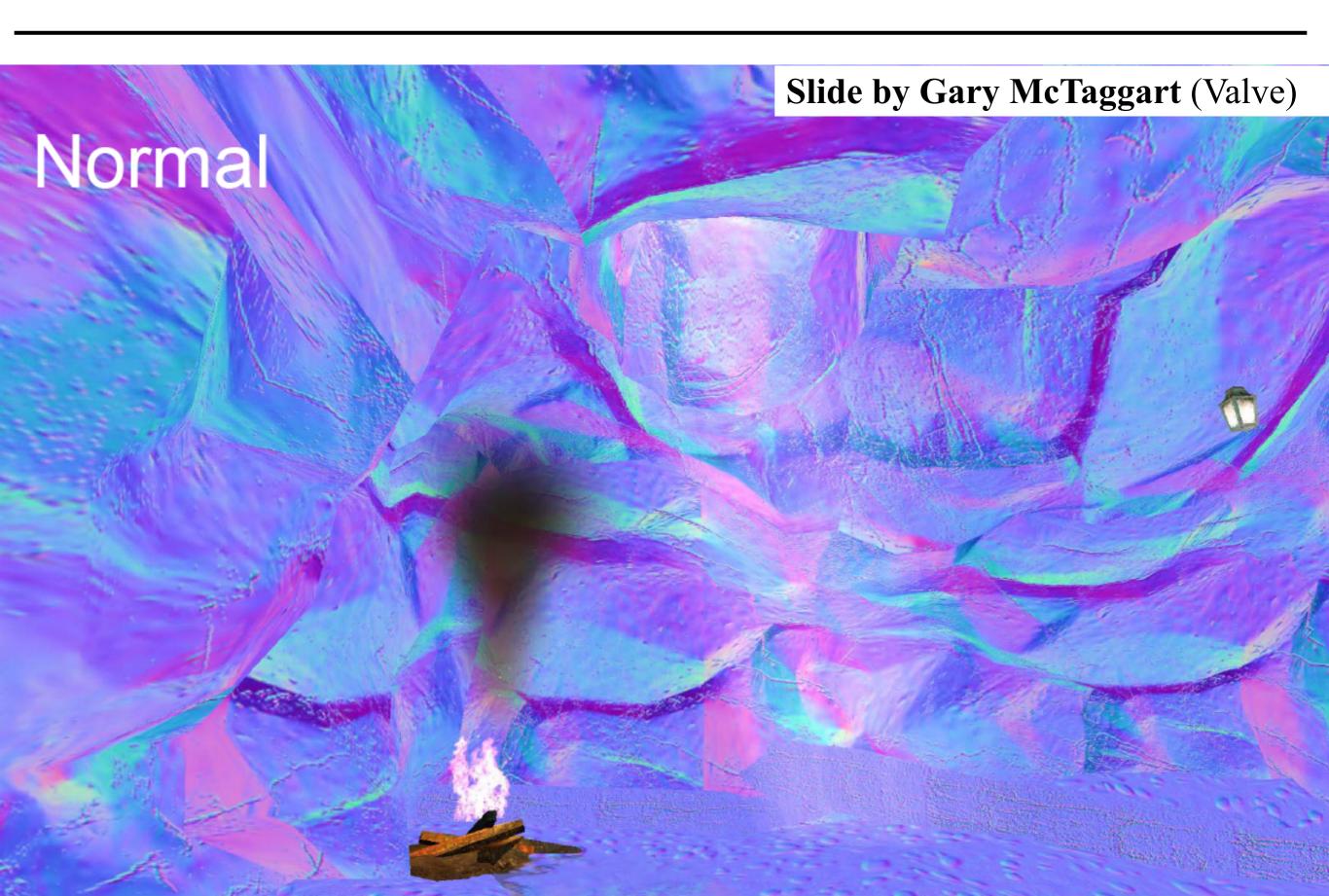

#### Slide by Gary McTaggart (Valve)

#### Normal Mapped Radiosity

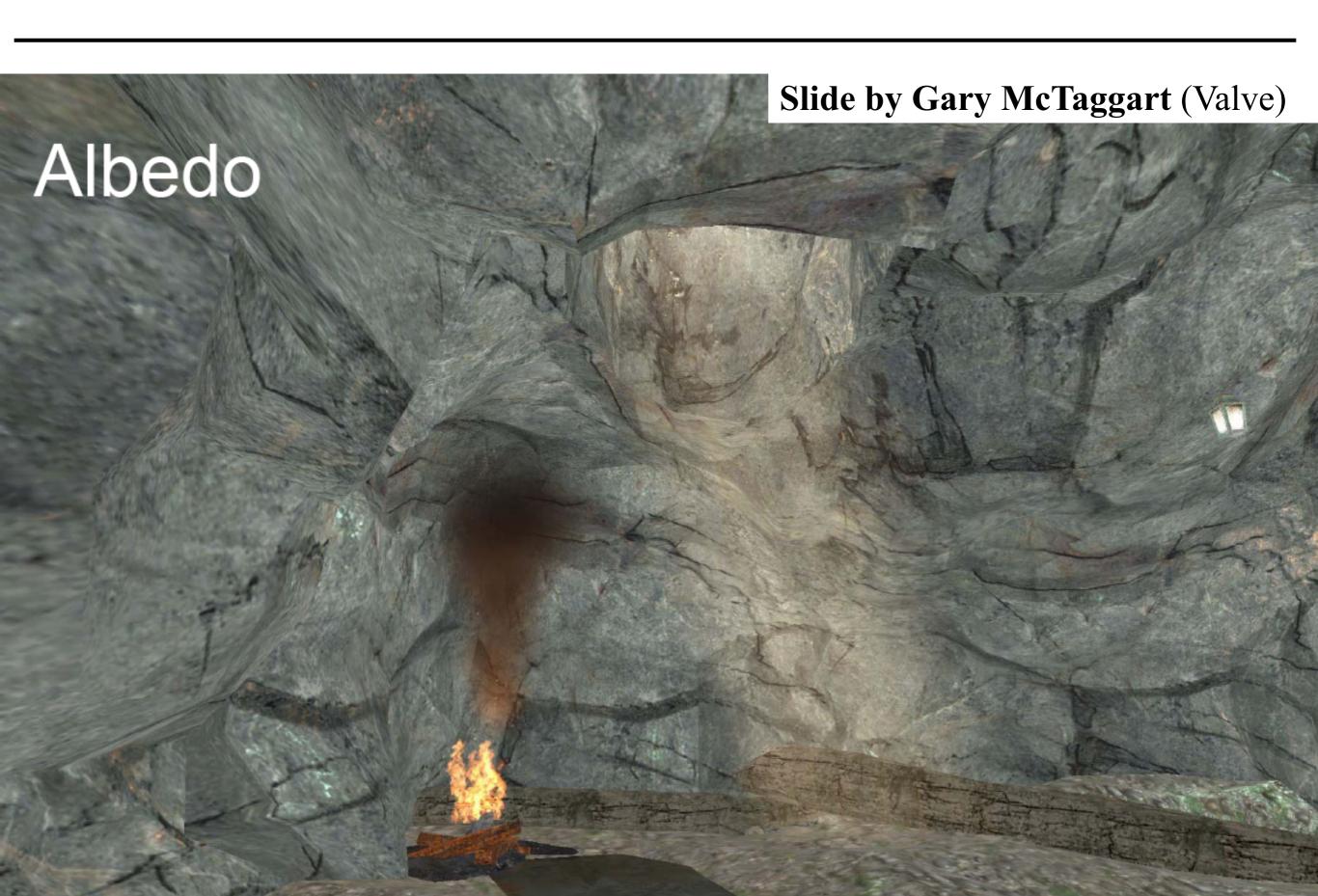

#### Slide by Gary McTaggart (Valve)

#### Albedo \* Normal Mapped Radiosity

#### Radiosity Normal Mapping Shade Tree

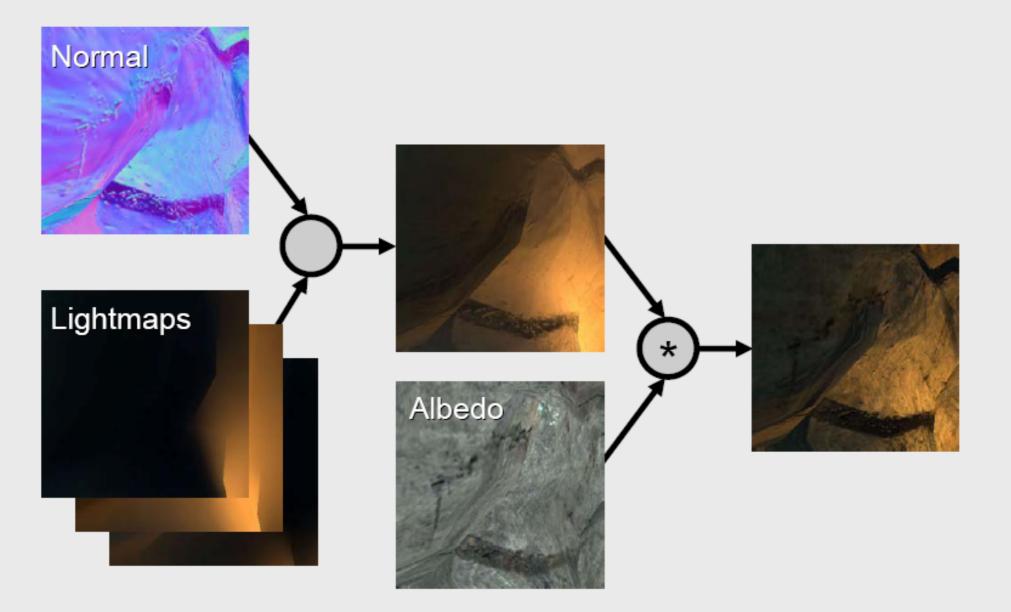

- It often makes sense to compute direct lighting separately and only use basis functions for indirect
- Also, does it make sense to compute the lighting at a high resolution where it doesn't vary very fast..?

- It often makes sense to compute direct lighting separately and only use basis functions for indirect
- Also, does it make sense to compute the lighting at a high resolution where it doesn't vary very fast..?
  You're right, it doesn't
- Adaptive refinement means you compute coarsely, then subdivide where you think you need to

#### Adaptive Refinement Example

Krivanek 2004

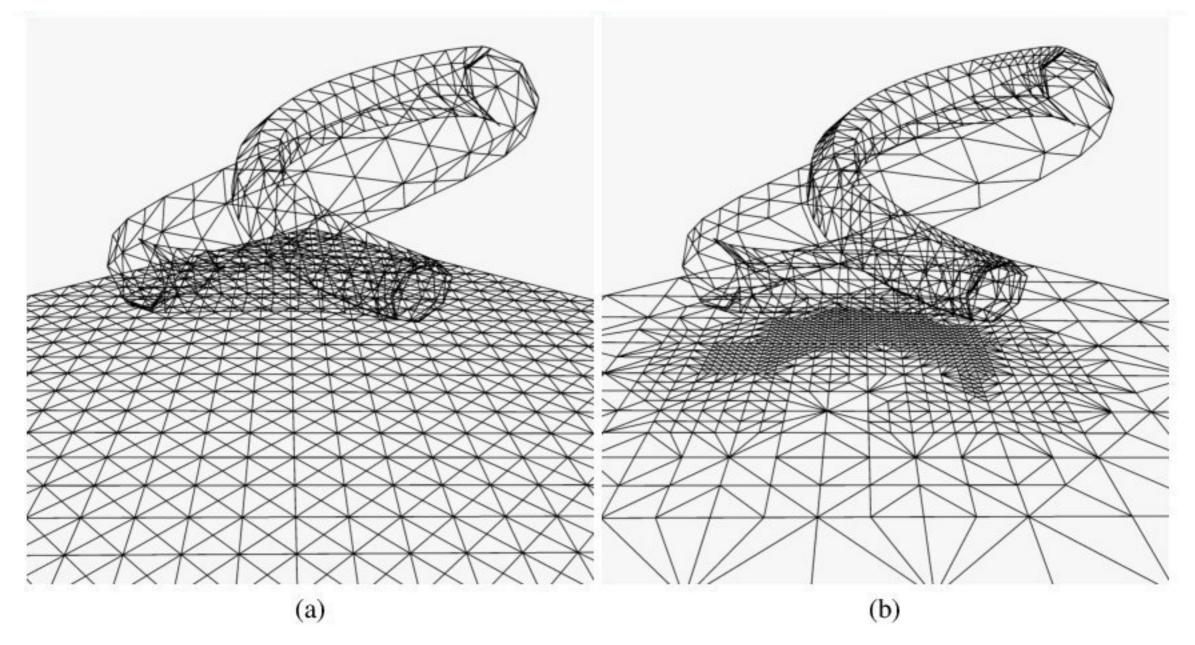

Figure 5: (a) Uniform subdivision (1953 vertices and 3504 triangles). (b) Adaptive subdivision (1540 vertices, 3720 triangles).

## Final Conclusions

- Meshing is hard
- Lightmaps are hard (but they are still used)

- You can get around limitations of both by using meshless basis functions (Lehtinen et al. 2008)
  - -Also supports adaptive refinement
  - -Rendering cost is pretty high, though.

## Modern Take (link)

#### Multi-Scale Global Illumination in Quantum Break

#### Ari Silvennoinen

Remedy Entertainment Aalto University

#### Ville Timonen Remedy Entertainment

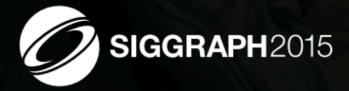

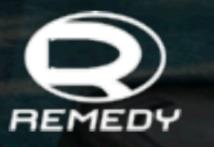

SIGGRAPH 2015: Advances in Real-Time Rendering course

Direct-to-indirect precomputed light transport using meshless hierarchical basis functions

#### That's it for Today

#### Further reading

- -<u>My master's thesis</u> introduces math behind discretized global illumination
- -Cohen & Wallace: Radiosity and Realistic Image Synthesis

9mm Pistol 1: Melez